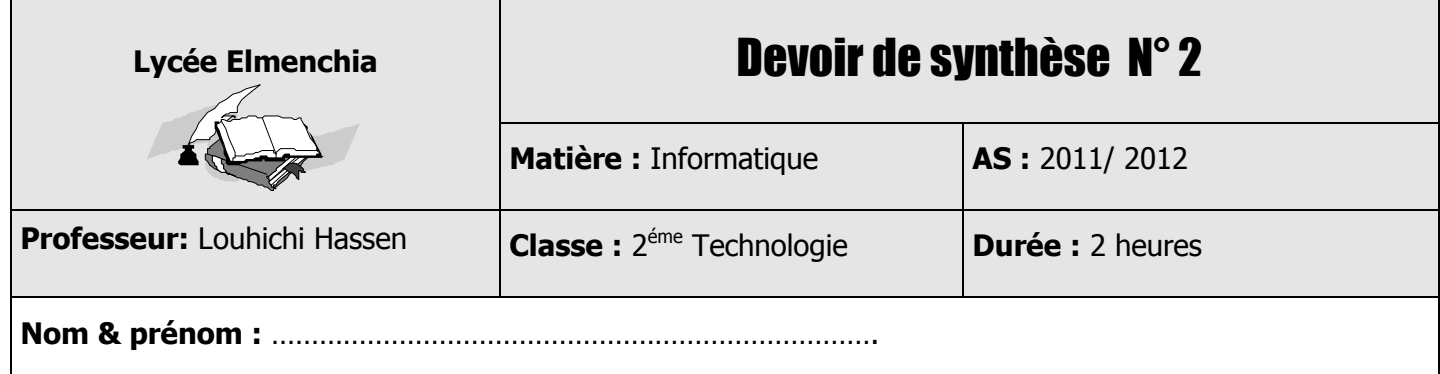

# *EXERCICE N°1 (3pts) :*

Soit le texte suivant :

« ….un ordinateur **Multimédia** possède divers périphériques et outils logiciels pour la création, la **numérisation**, l'acquisition et la **compression** de fichiers image…. ».

1- Définir les termes soulignés dans le texte

………………………………………………………………………………………………………… . The contract of the contract of the contract of the contract of the contract of the contract of the contract of the contract of the contract of the contract of the contract of the contract of the contract of the contrac ………………………………………………………………………………………………………… ………………………………………………………………………………………………………… …………………………………………………………………………………………………………

# *EXERCICE N°2 (1,5 pts) :*

Compléter le tableau ci-dessous avec les termes qui conviennent :

#### **FTP, TCP/IP, Yahoo, Modem, Internet Explorer, Mp4, Avi, Mp3, Audacity, HTML, Google, Photofiltre**

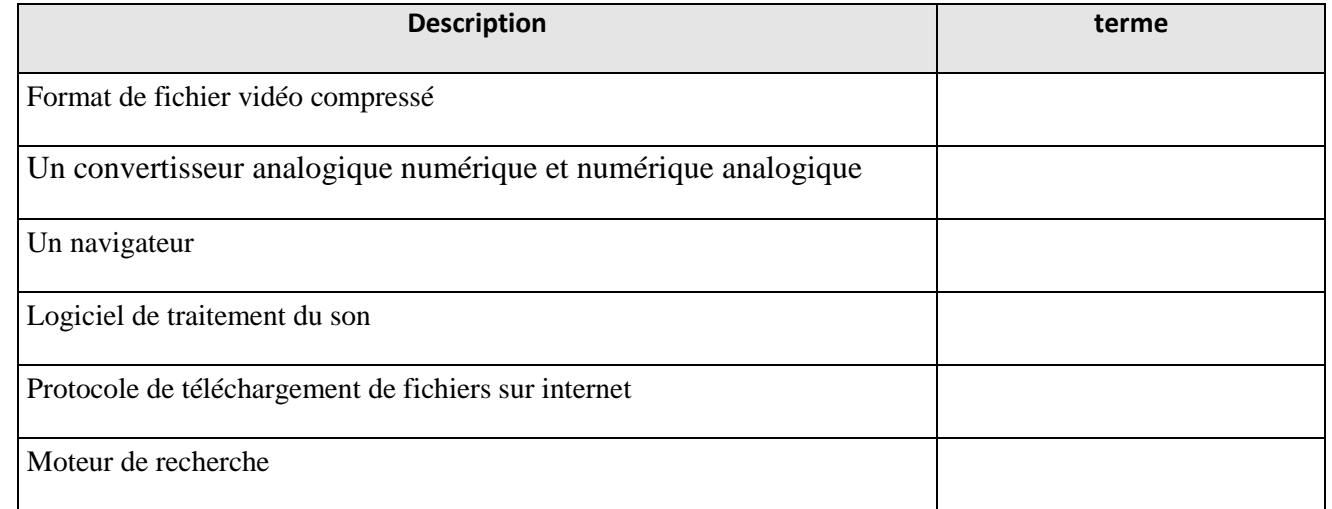

# *EXERCICE N°3 (3pts) :*

1- Donner les caractéristiques du son numérique :

…………………………………………………………………………………………………

### 2- Citer les outils matériels nécessaires pour numériser un son :

………………………………………………………………………………………………….

*et*

La figure suivante présente les enregistrements de deux séquences sonores différentes.

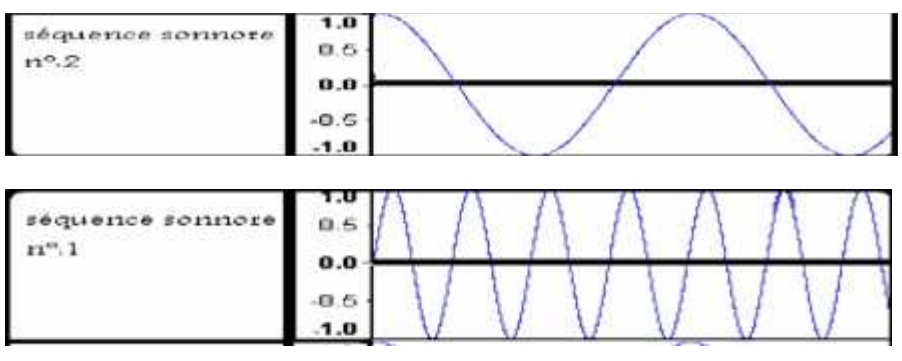

### 3- Comparer puis déduire les différences entre les deux sons.

………………………………………………………………………………………………………… ………………………………………………………………………………………………………… ………………………………………………………………………………………………………… ………………………………………………………………………………………………………..

## *EXERCICE N°4 (3pts) :*

- 1- Cocher la (les) bonne(s) réponse (s) :
	- La condition d'arrêt pour la boucle « tant que.. faire » doit être :
		- □ Evalué à vrai
		- □ Evalué à faux
		- □ Nulle
	- La boucle « répéter.. jusqu'à » répète le traitement :
		- $\Box$  Au maximum une seule fois
		- $\Box$  Au minimum 0 fois
		- $\square$  Au minimum une seule fois
	- www.google.com est une adresse URL.  $\square$  Oui -Non
	- Le service qui permet d'échanger, d'une façon instantanée, des messages entre les utilisateurs d'Internet est :
		- -Courrier électronique  $\Box$  IRC (Internet Realy chat)
		- $\Box$  Forum de discussion
	- 192.268.2.1 est une adresse IP valide  $\Box$  Oui
		- -Non
	- Le protocole **http** permet de:
		- $\overrightarrow{\mathbf{a}}$  Naviguer sur internet.
		- $\square$  Télécharger des fichiers.
		- -Échanger des messages.

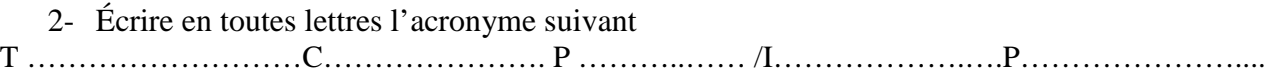

3- Qu'appel-t-on le service internet qui permet de présenter des informations sous forme de pages web reliées entre eux par des liens hypertextes et des liens hypermédias ? :

……………………………..…………………………….…………………………………………………

### *EXERCICE N°5 (3pts) :*

Soit la partie suivante d'un programme pascal :  $i:= 0:$ **Repeat**   $i := i+1;$ **If** upcase (ch[i]) in [ 'A'..'Z'] **then** Test:= true Else  $Test := false$ : **Until** (test = false) or ( $i=$  length (ch));

#### 1- Déclarer les variables utilisées dans cette partie du code

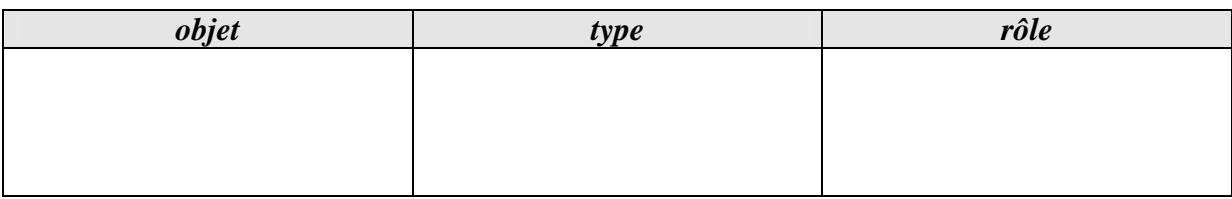

#### 2- Quel est le rôle de ce code ?

………………………………………………………………………………………………………… ………………………………………………………………………………………….

3- Transformer la condition par une affectation

 $i := 0$ ; Test:= true; Repeat  $i := i+1$ : ………………………………………………………………………………..

Until (Test = false) or (i= length (ch));

## *EXERCICE N°6 (6,5 pts) :*

Écrire une **analyse**, un **algorithme** et la **traduction pascal** d'un programme intitulé **symétrique** qui permet de saisir un **entier n strictement positif** puis vérifier s'il est symétrique ou non.

**NB :** un nombre est dit symétrique si on peut le lire dans les deux sens de droite à gauche et de gauche à droite.

#### **Exemple :**

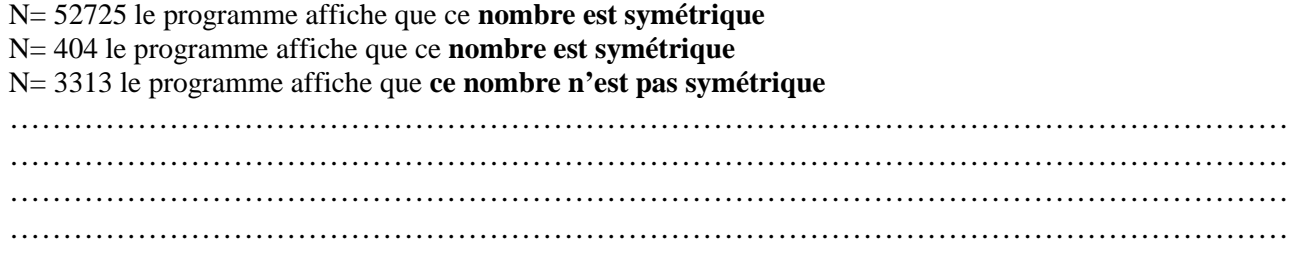

*et*

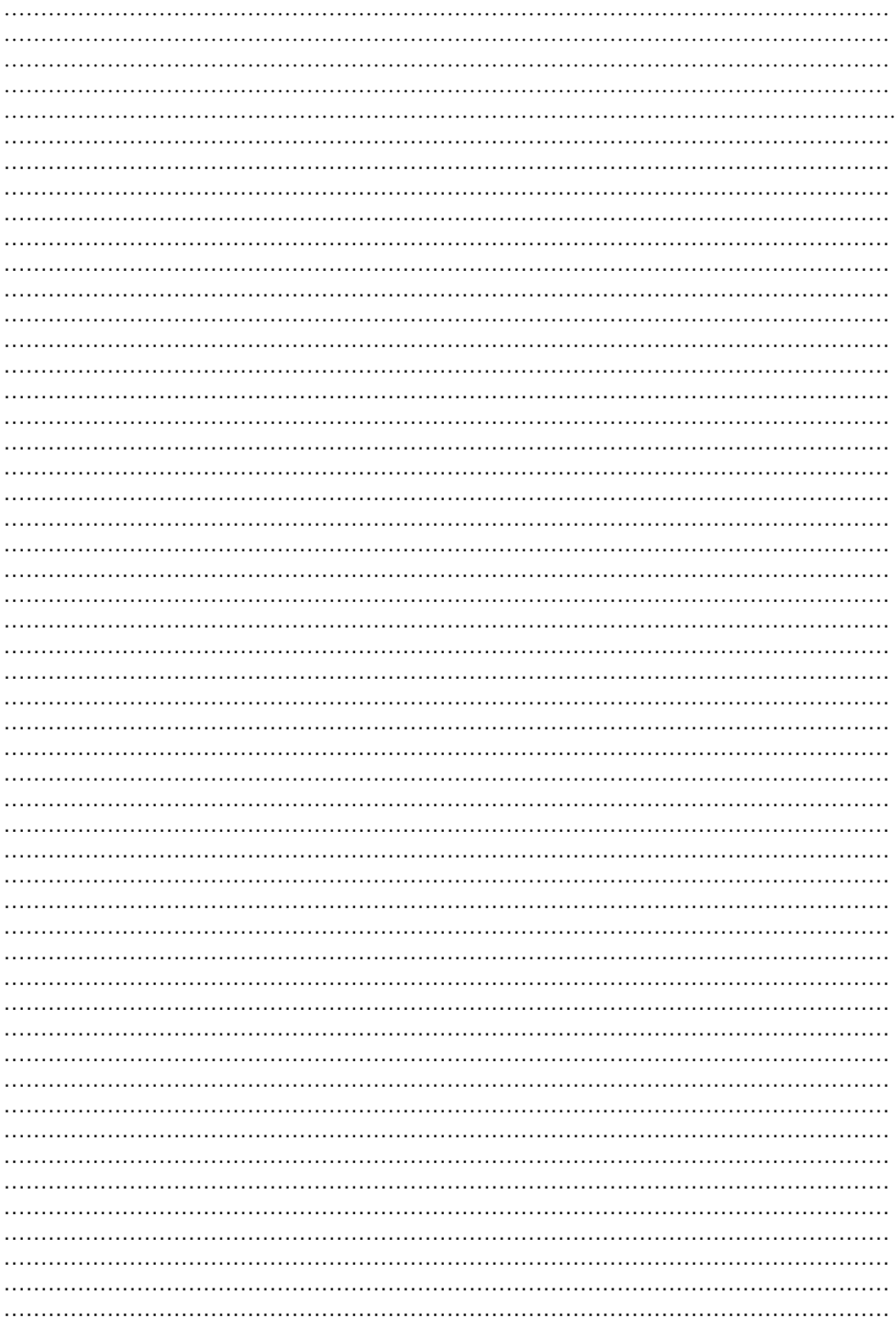